# **SET AS [DIRECT]**

## SET AS [DIRECT] action

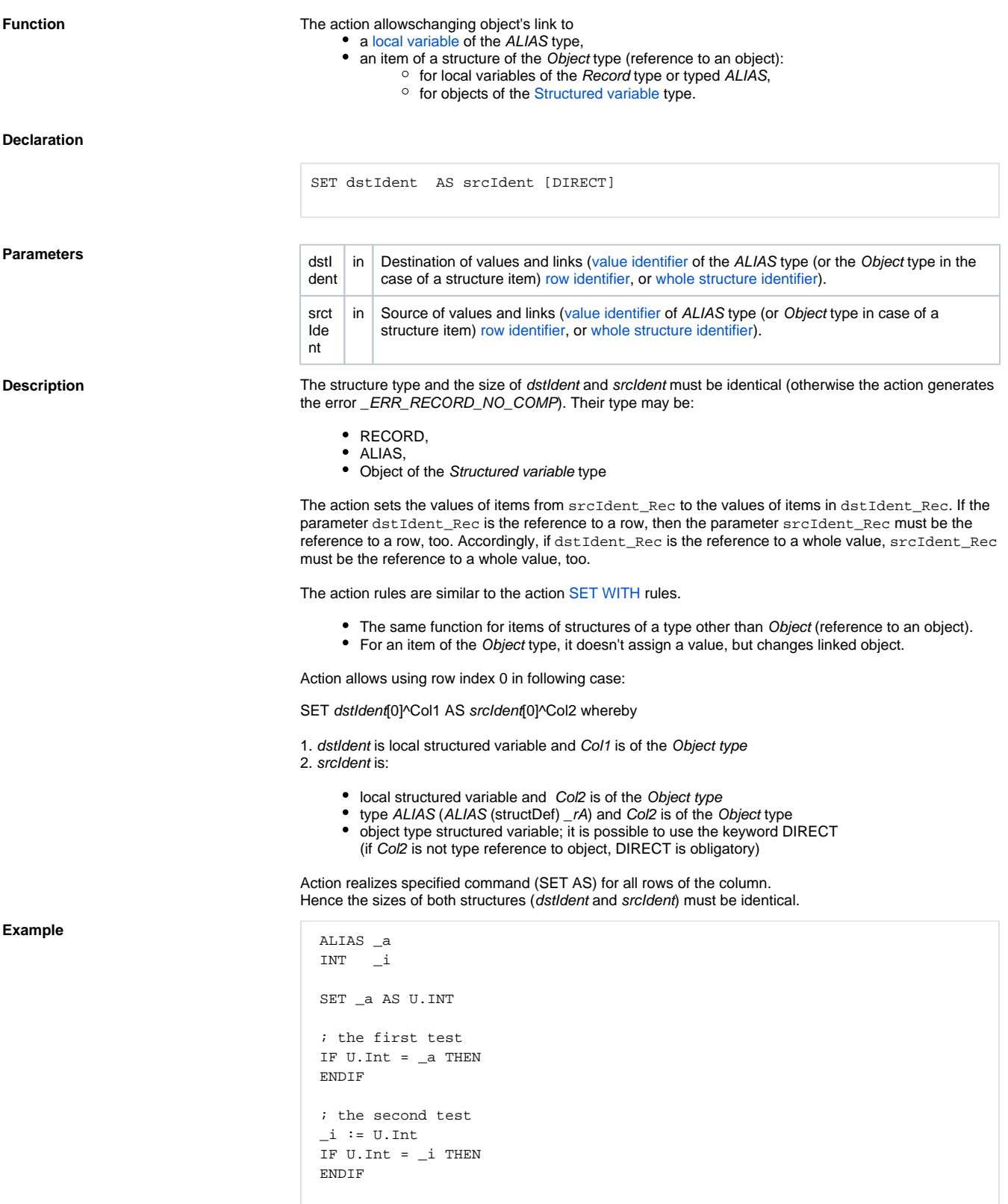

The first test for the value equality will be always true, because the local variable \_a of ALIAS type is ''pointed'' to the object U.Int.

The result of the second test depends on it, whether the object U.Int has not changed its value since the moment when the value was assigned to \_i and the test executed.

Value change:

```
 ALIAS _a
 SET _a AS U.INT
a := 1
```
Assignment is interpreted by the script as the assigning the value of 1 to U.Int!!!.

Facilities of a local variable of ALIAS type are identical with items of the Object type

- objects of the Structured variable type,
- local variables of the RECORD type (without the modifier NOALIAS).

#### For example:

```
 ALIAS _a
SET a AS U.Int
a := 1 ; the first assignment
 RECORD (SD.RecordDef) _lArr1
SET lArr1[1]^Object AS U.Int
_lArr1[1]\n<sup>o</sup>bject := 1 ; the second assignment
```
The first and also the second assignment has the same effect, in regard of the object U.Int.

Change of pointing an Object type item of a [Structured variable](https://doc.ipesoft.com/display/D2DOCV22EN/Structured+Variable) type object:

```
 SET SV.Structure[1]^Object AS U.Int
```
The action will point the item SV.Structurea[1]^Object to the object U.Int. From this moment, the value of the item will be identical with the value of the object U.Int. The assignment:

```
 SV.Structure[1]^Object := 1
```
It assigns the value of 1 to the object U.Int (analogous to the previous examples).

```
 RECORD (SD.RecordDef) _lArr1
 REDIM _lArr1[2]
SET _1Arr1[1]^Object AS U.Int ; assignment 1
SET _1Arr1[2]^Object AS U.Int2 ; assignment 2
SET _lArr1[1]^Object AS _lArr1[2]^Object ; assignment 3
```
The meaning of the assignments of 1 and 2 is listed above. The meaning of the assignment 3 in the given context identical with the action **SET \_lArr1[1]^Object AS U.Int2**. Or:

```
SET SV.Structure[1]^Object AS U.Int ; assignment 1
 WAIT
SET SV.Structure[2]^Object AS U.Int2 ; assignment 2
 WAIT
SET SV.Structure[1]^Object AS SV.Structure[2]^Object ; assignment 3
 WAIT
```
Analogous to the previous example, the last assignment is identical with the assignment **SET SV. Structure[1]^Object AS U.Int2**. As you can see from the example, it is copying the reference(s) declared on the right side (the identifier srcIdent).

Such definition does not allow pointing (make a reference) a structure item to another structure item. Therefore, there has been introduced the modifier **DIRECT** which makes it possible. The action **SET AS DIRECT** reduces possible types of parameters to these types:

dstIdent - Object type item of a RECORD type local variable, of a local variable ''**typed alias**'', or of a S tructured variable type object. srcIdent - item of a Structured variable type object.

For example:

```
 RECORD (SD.RecordDef) _lArr1
 REDIM _lArr1[2]
SET _lArr1[1]^Object AS U.Int DIRECT issues in the same is assignment 1
SET _lArr1[2]^Object AS U.Int2 DIRECT iassignment 2
SET _lArr1[1]^Object AS _lArr1[2]^Object DIRECT ;assignment 3
SET _lArr1[1]^Object AS SV.Structure[2]^Int DIRECT ;assignment 4
```
The assignments 1, 2, 3 are not admissible. The assignment 4 points to the item of the Structured variable type object.

If HOBJ of structured variable only is known, the setting of the reference on its field can be done as follows:

SET \_locRec[2]^Object AS (HOBJ, ROW, COL) DIRECT

### [See ROW and COL attributes.](https://doc.ipesoft.com/display/D2DOCV22EN/Object+Value+Attributes)

#### For example:

```
 ; used objects
  ; SD.Active: Structure definition with one column of Object type. Column 
name is "Object".
  ; SV.Active: two line structured variable of SD.Active type
  RECORD (SD.Active) _b
 BOOL _bOpenOk
  ; creating of the reference from the field SV.Active[1]^Object to the 
field in row 1, column 1 of object with a unique identifier 2131 (HOBJ)
  ; if object 2131 is not structured variable or row index/column index is 
outside the range, the action will not be done
 SET SV.Active[1]^Object AS (2131, 10, 10) DIRECT
  ; unsuccessful process of previous action will generate Run-Time error
  WAIT
  ; creating of the reference from the field _b[1]^Object to the field in 
row 2, column 1 of the object with unique identifier 24623 (HOBJ)
  ; unlike the previous example, the object 24623 must be opened
  _bOpenOk := %OpenRefToObject(24623, @TRUE)
  IF _bOpenOk THEN
  SET _b[1]^Object AS (24623, 2, 1) DIRECT
  ENDIF
```
!!! The action SET SV.Structure[1]^Object AS U.Int (analogous to the assignment of value to object) is processed by means of the [D2000 Server](https://doc.ipesoft.com/display/D2DOCV22EN/D2000+Server) process. It takes an effect later, in dependence on the system load. In the script, using [WAIT](https://doc.ipesoft.com/display/D2DOCV22EN/WAIT) action allows to wait for its execution!!!

The action allows to change the value of ALIAS type.

```
ALIAS (SD._System_Redundancy) _aT 
 ALIAS (SD._System_Redundancy) _aT1 
  SET _aT AS SV._System_Redundancy 
  SET _aT1 AS _aT
```
The revision of admissibility of assignment in regard of structure will be made when the ESL script is saved.

The value of ALIAS type can be changed without revision in following way:

```
BOOL _bOk 
 ALIAS (SD._System_Redundancy) _aT
 INT _hbj
 ; example 1
  _hbj := SV._System_Redundancy\HBJ 
  SET _aT AS (_hbj)
  ; example 2
 _hbj := %StrToHBJ("SV._System_Redundancy") 
 _bOk := %OpenRefToObject(_hbj, @TRUE) 
 SET _aT AS (_hbj)
 ; or example 3
 ALIAS _a 
 _hbj := %StrToHBJ("SV._System_Redundancy")
 _bOk := %OpenRefToObject(_hbj, @TRUE)
 SET _a AS (_hbj)
 SET _aT AS _a
```
The revision of assignment will be made when the action is executed and ESL script (or object containing the ESL script) must contain the reference to assigned structured variable or this reference was created by the script calling of the function [%OpenRefToObject](https://doc.ipesoft.com/display/D2DOCV22EN/OpenRefToObject).

See also:

- [Script local variables](https://doc.ipesoft.com/pages/viewpage.action?pageId=84366320)
	- [Permissible combinations of parameters](https://doc.ipesoft.com/display/D2DOCV22EN/Permissible+Combination+of+identSrc+and+identDst+Parameters#PermissibleCombinationofidentSrcandidentDstParameters-set_as)
- [SET WITH action](https://doc.ipesoft.com/display/D2DOCV22EN/SET+WITH)

**Related pages:**

[Script actions](https://doc.ipesoft.com/display/D2DOCV22EN/Script+Actions)